Subject: Tracking: Kalman Task with STT,(electron hypo) Posted by M.Babai on Tue, 21 Dec 2010 10:47:42 GMT View Forum Message <> Reply to Message

## Dear all,

[I was playing arou](https://forum.gsi.de/index.php?t=rview&th=3009&goto=11368#msg_11368)nd [to produce new](https://forum.gsi.de/index.php?t=post&reply_to=11368) datasets for the EMC pid stuf. Using the PndRecoKalmanTask I could get the reconstructed momentum for each track. Also, I saw that it is possible to change the particle hypothesis. As I could see the default value is set to muon. I have changed this to electron for electron simulations to see either the results get better or not. Unfortunately I saw that changing the hypothesis leads to even worse results for electrons. The graphs are included here (p\_mc = Monte Carlo momentum and  $p =$  momentum obtained from the track after Kalman ); the macro's are available in "PndTools/MVA/macro/". Am I doing something wrong or is it expected to be like this?

Best regards,

File Attachments 1) electronHypo.png, downloaded 1020 times

Page [1 of 4 ---- Generated from](https://forum.gsi.de/index.php?t=getfile&id=6255) GSI Forum

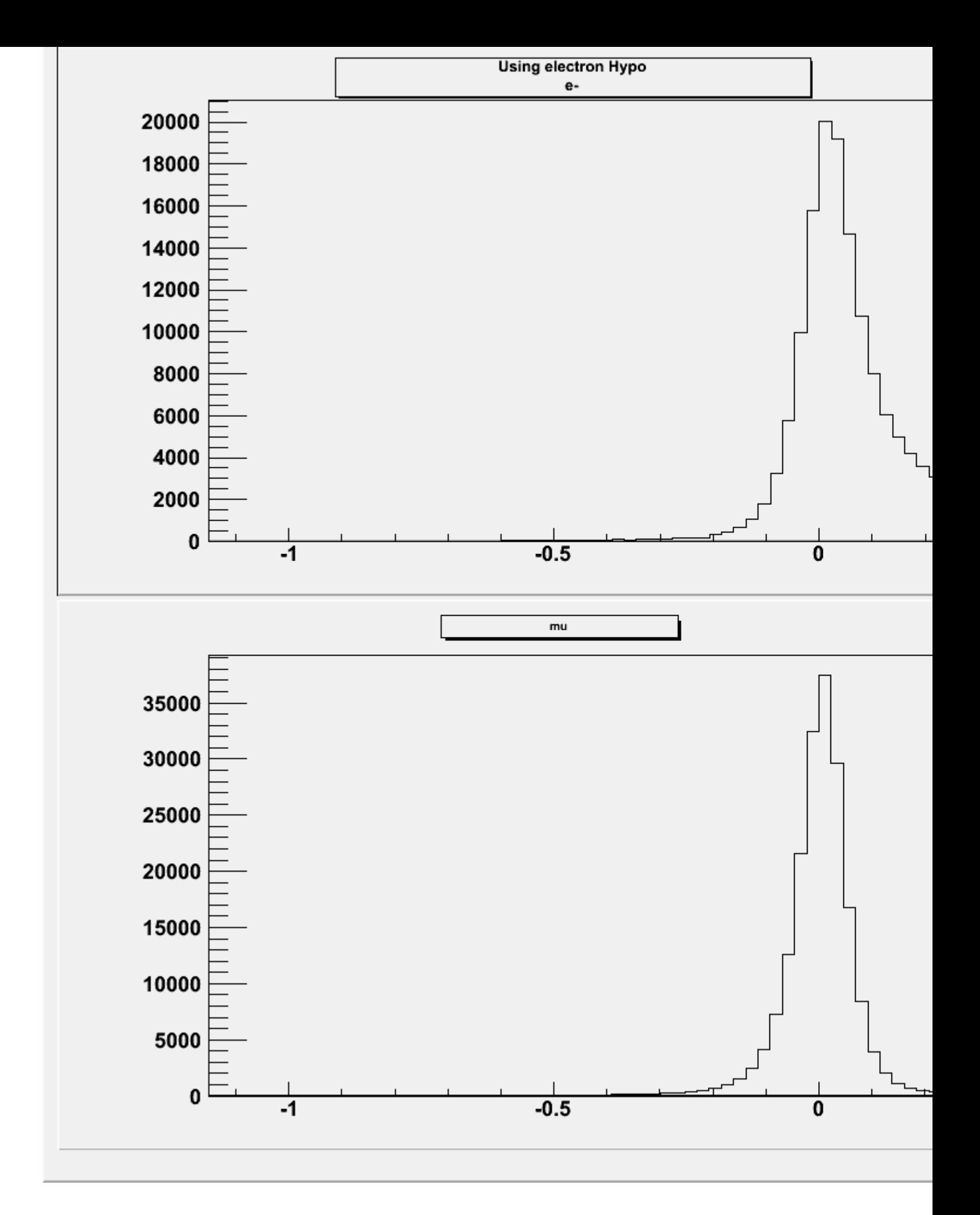

Page [3 of 4 ---- Generated](https://forum.gsi.de/index.php?t=getfile&id=6256) from GSI Forum

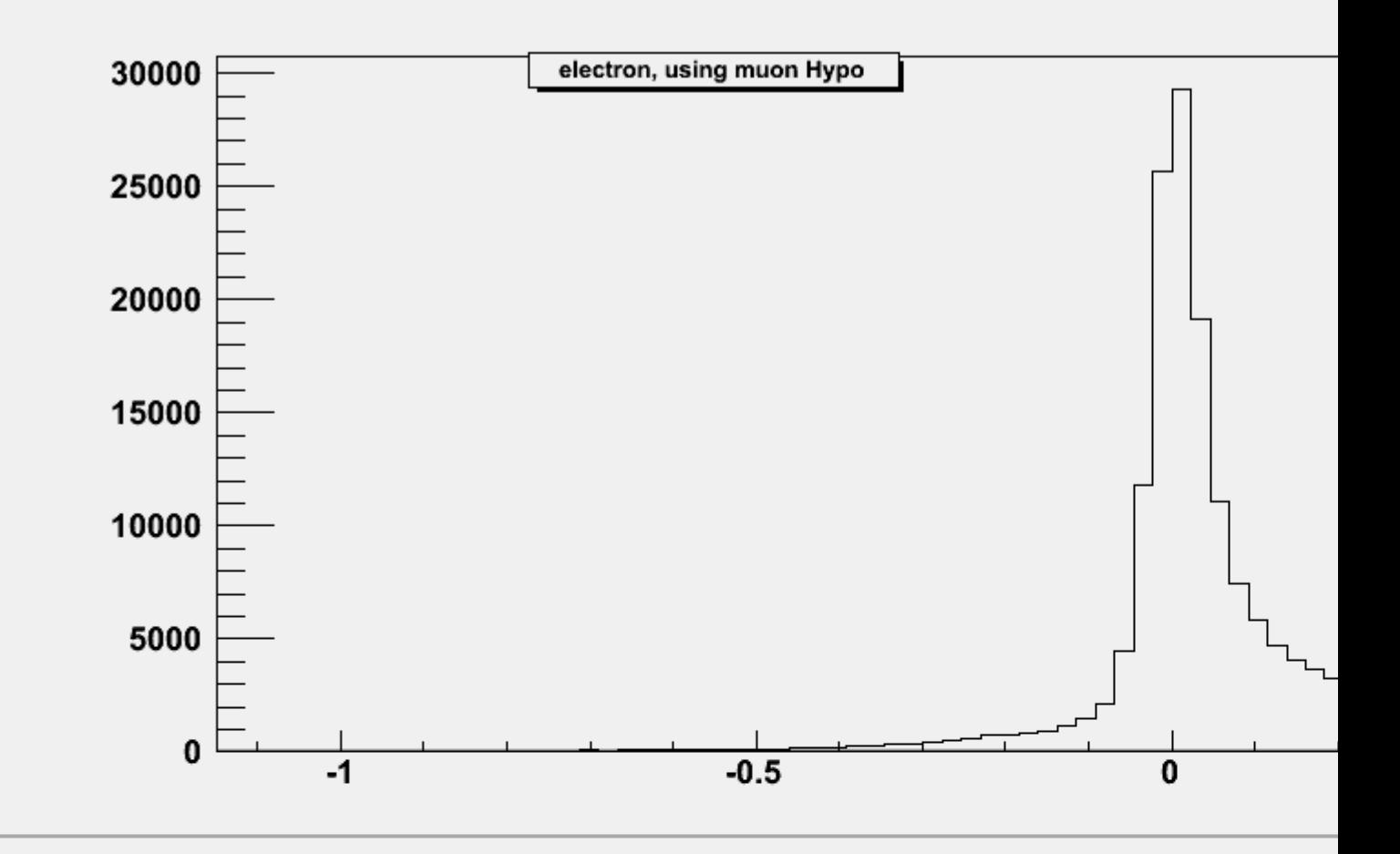

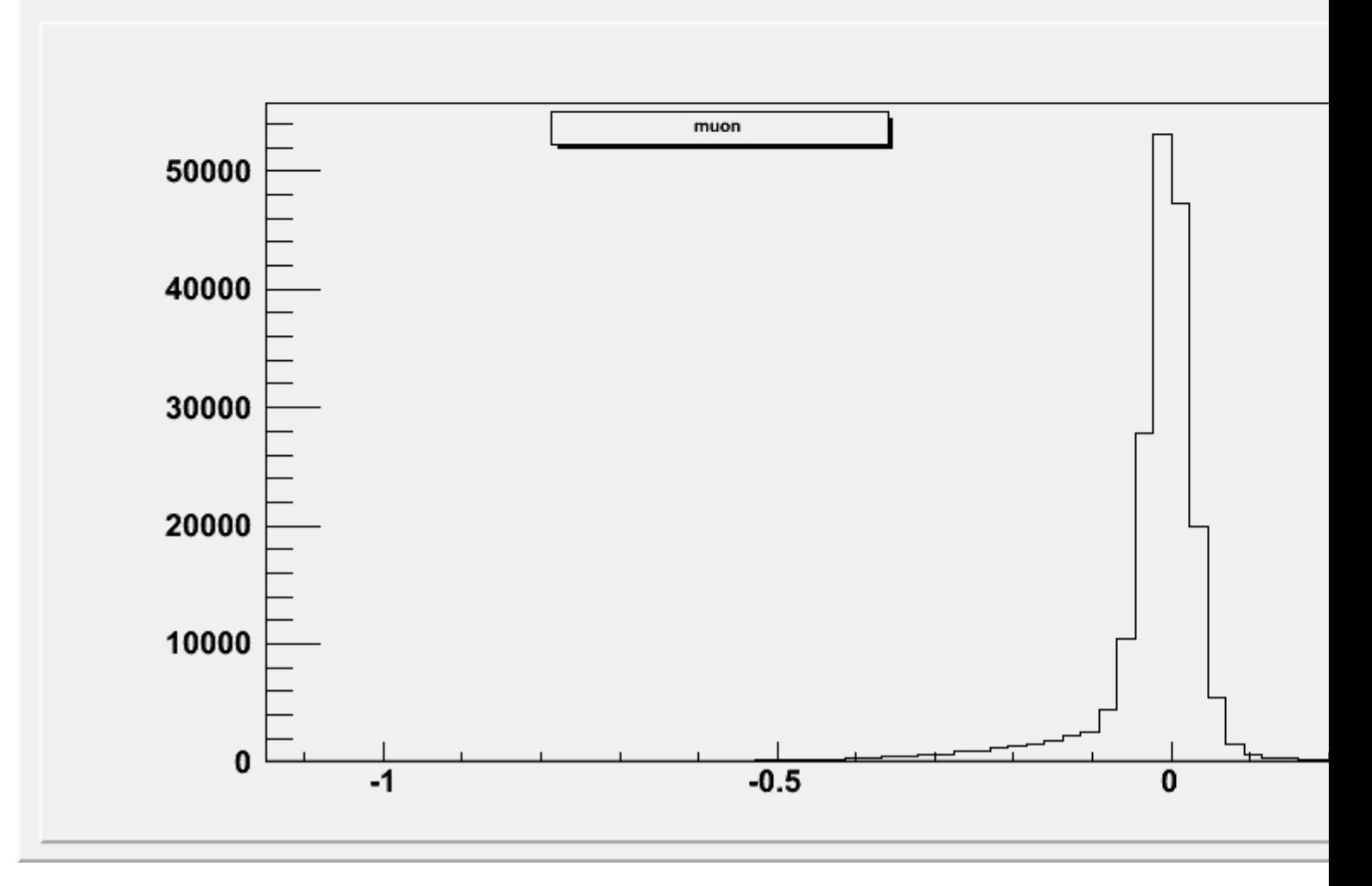